## **Inhalt**

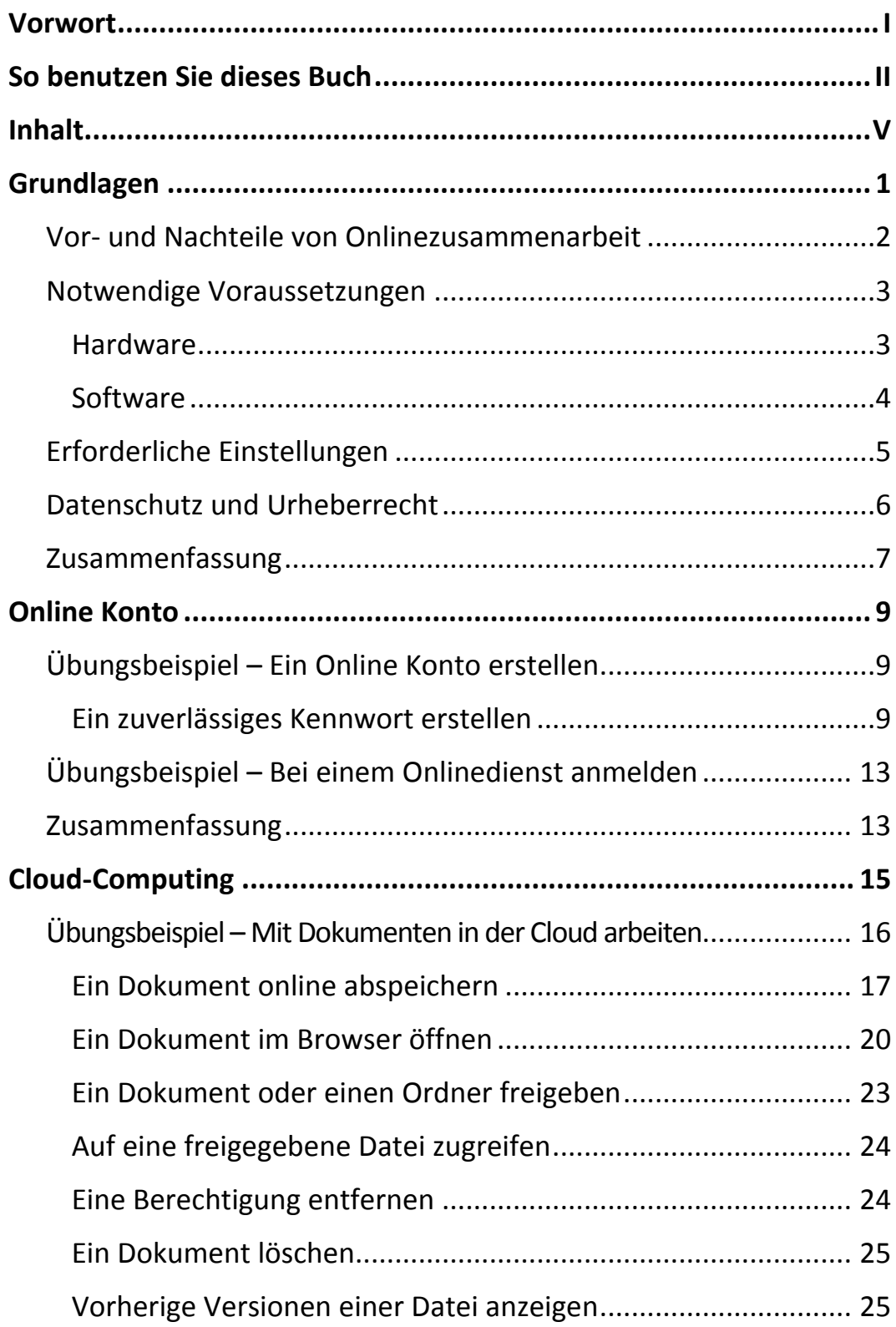

<u>nii</u>

HI Gu

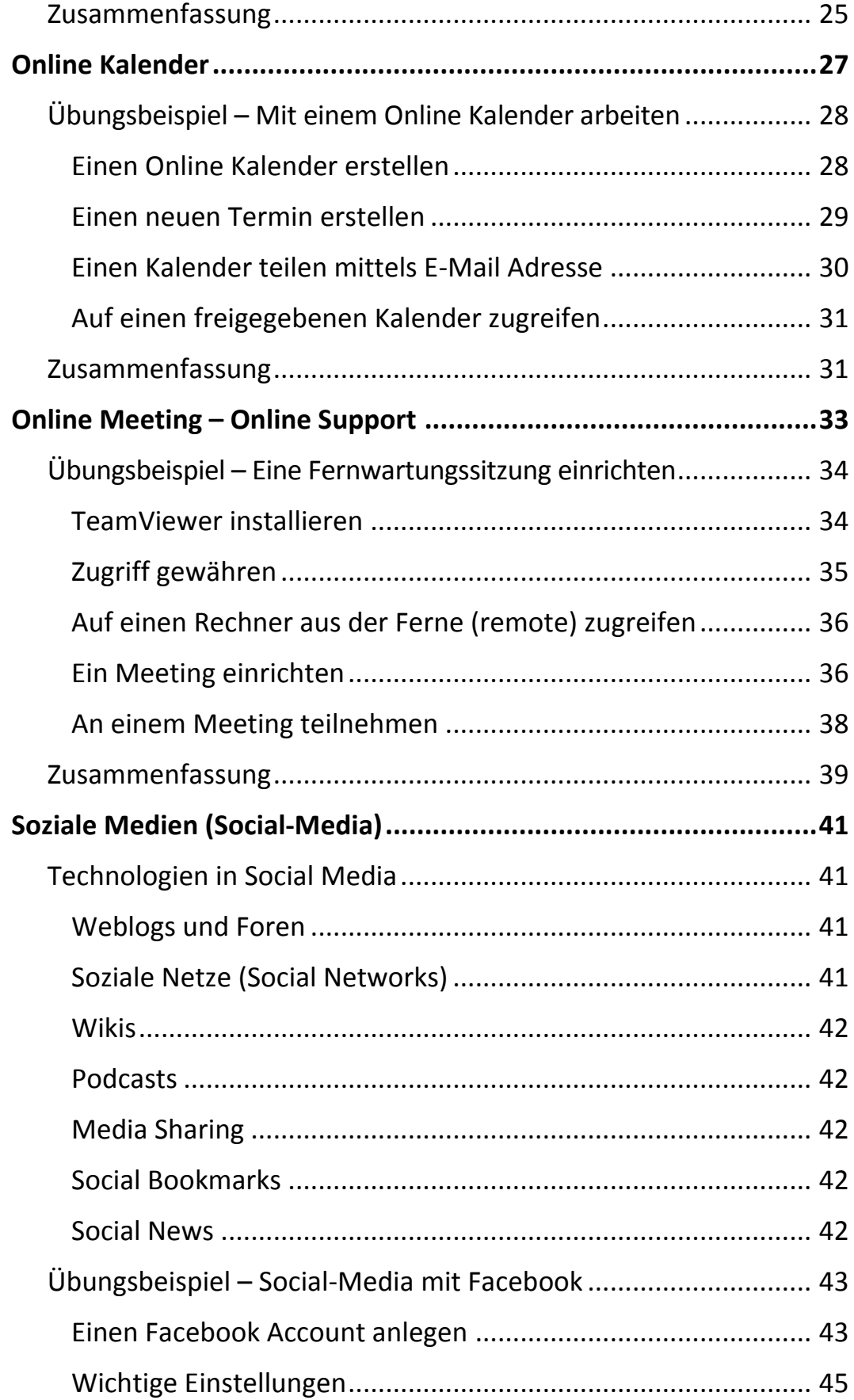

 $|||$ 

Ш

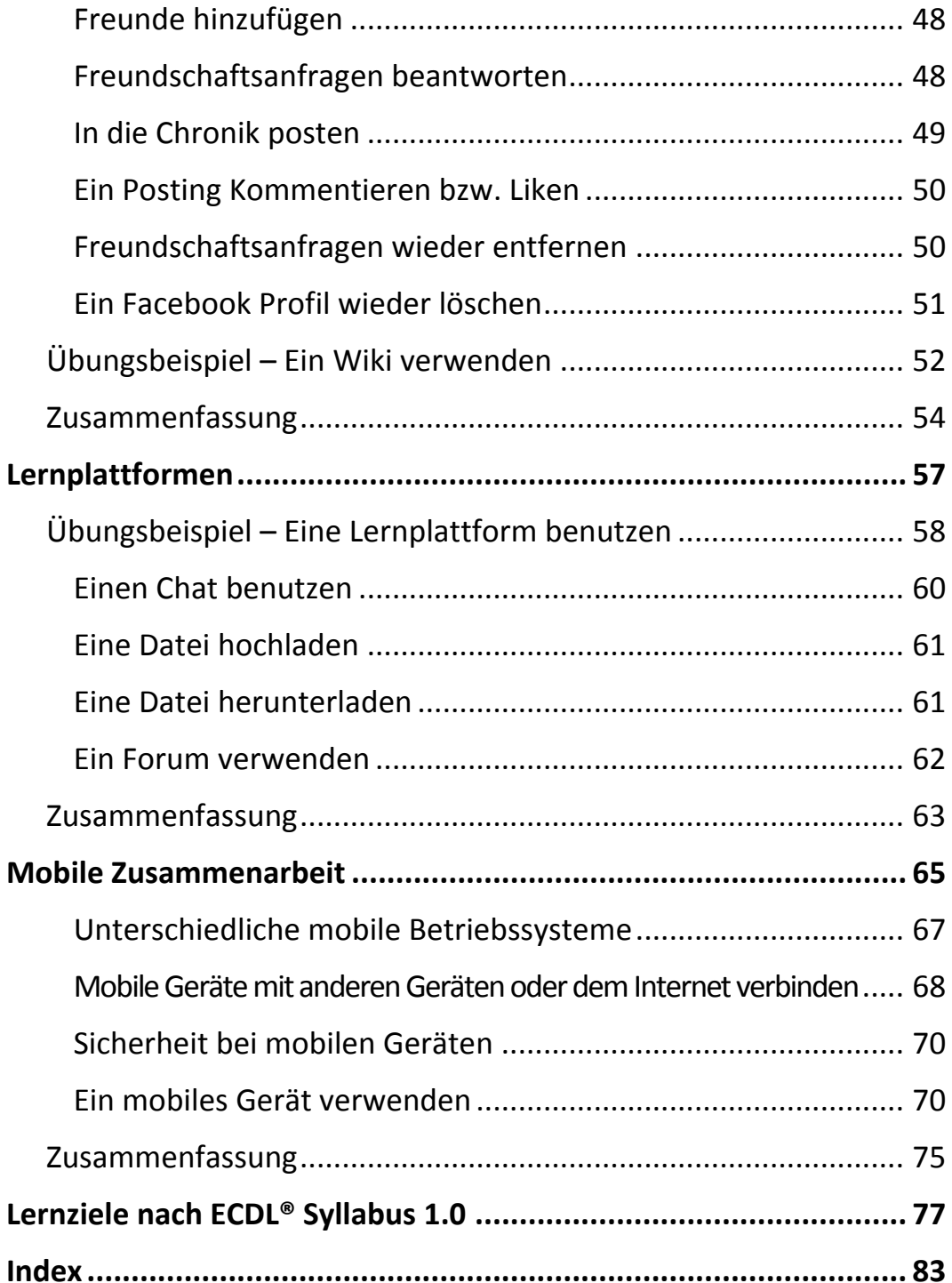